## 資料破損·滅失届出書

※太枠内を記入してください

令和6年 月  $\mathbf{H}$ 

輪島市立図書館長 殿 輪島市立門前図書館長 殿

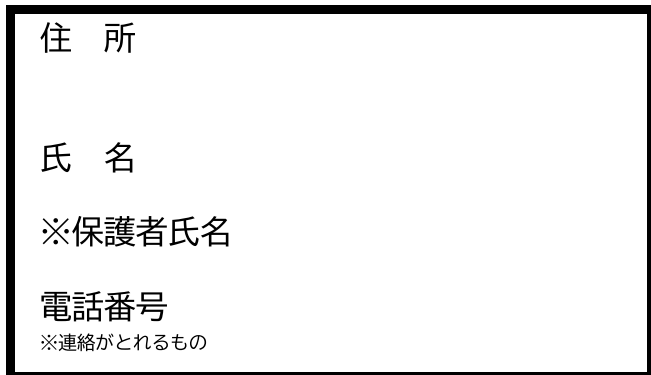

令和6年能登半島地震のため、借受していた資料が破損・滅失しましたので届出します。

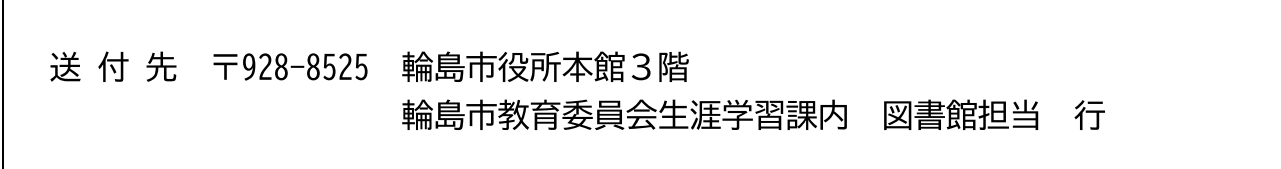

※以下、事務処理欄のため記入不要です。

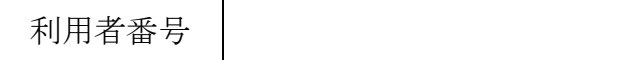

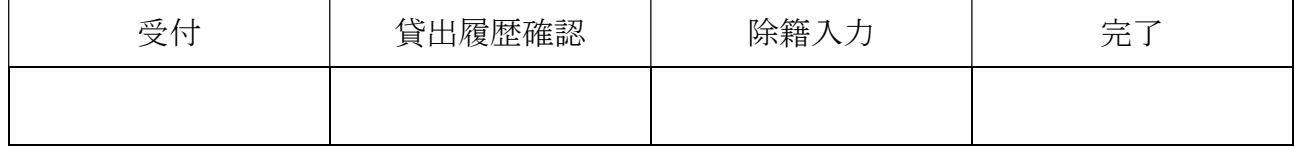